# **Simulation probe**

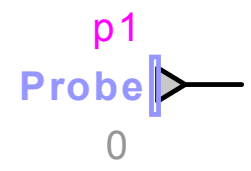

<span id="page-0-0"></span>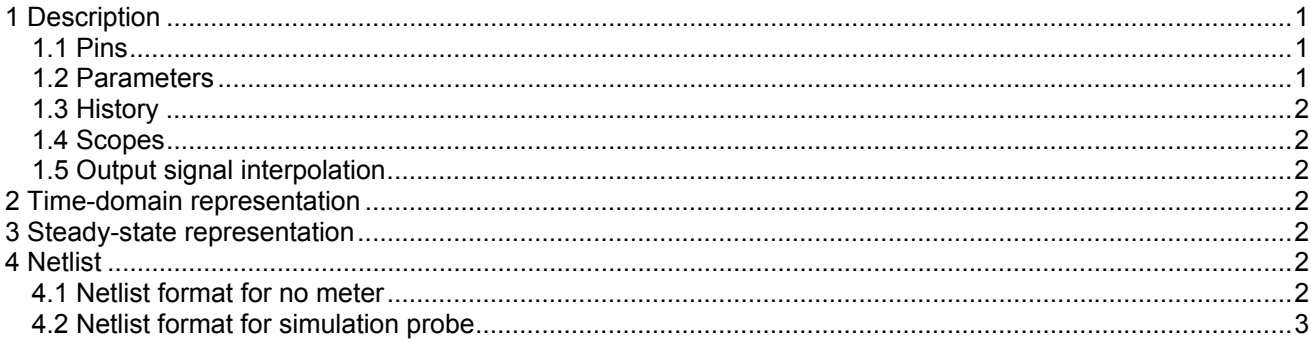

# **1 Description**

This device monitors the following simulation variables: simulation time, simulation time step, simulation stop time, and simulation base frequency.

## 1.1 Pins

$$
\begin{array}{c}\n p1 \\
\hline\n \text{Probe} \big \downarrow \text{out} \\
0\n \end{array}
$$

This device has one signal pin:

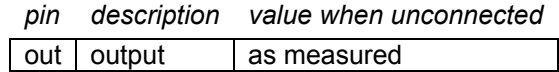

### 1.2 Parameters

Selection options for the type of meter:

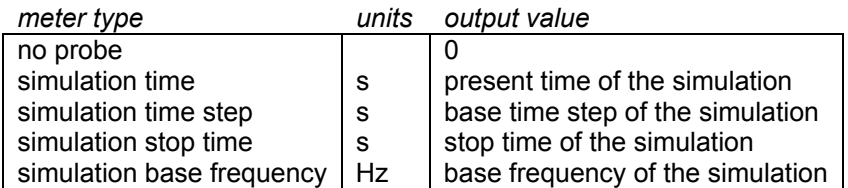

### <span id="page-1-0"></span>**1.3 History**

Selection options for the history value of the output signal:

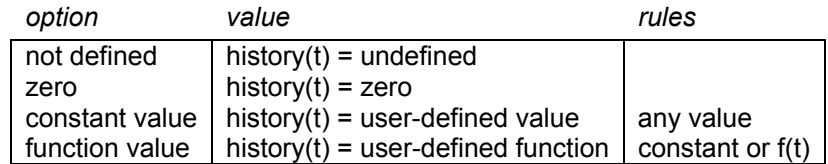

## **1.4 Scopes**

Setting the scope flag enables monitoring of the output signal during the simulation.

## **1.5 Output signal interpolation**

During the simulation, the output value of this device is calculated at successive instants *t* at intervals ∆t . Between these simulation instants, the output value can be set to vary in one of two modes, ramped or stepped:

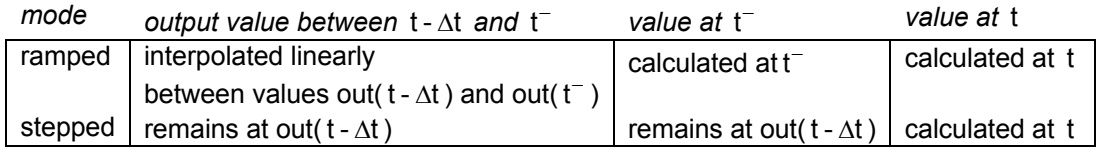

# **2 Time-domain representation**

In the time-domain calculation at t>0, the output value is the value of the measured simulation quantity.

# **3 Steady-state representation**

In the steady-state calculation at t=0, the output value is calculated as follows:

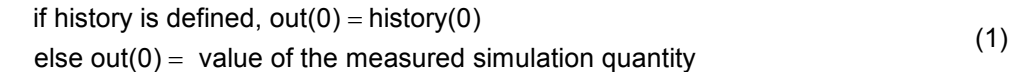

# **4 Netlist**

### **4.1 Netlist format for no probe**

Netlist format: \_c\_cst;name;1;1;out, 0,step/ramp,scope,

<span id="page-2-0"></span>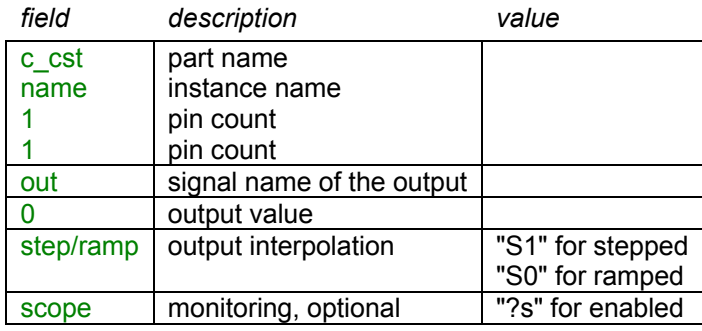

The comma separated data is saved into the ParamsA attribute of this device.

#### **4.2 Netlist format for simulation probe**

Netlist format: \_c\_prbsim;name;1;1;out, history,kind,step/ramp,scope, history function expression

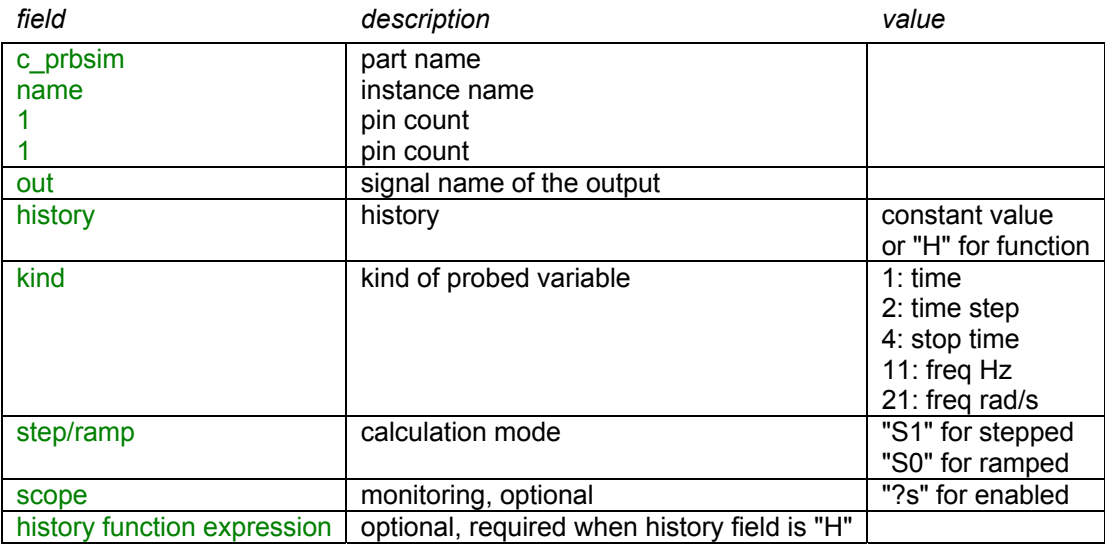

The comma separated data is saved into the ParamsA attribute of this device. The history function expression is saved into the ModelData attribute.